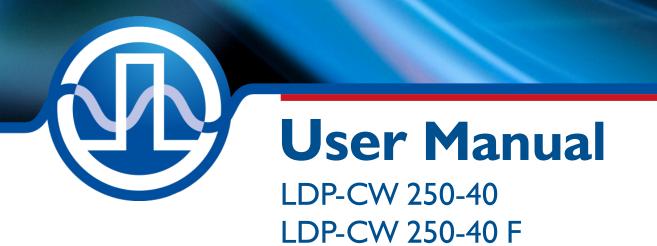

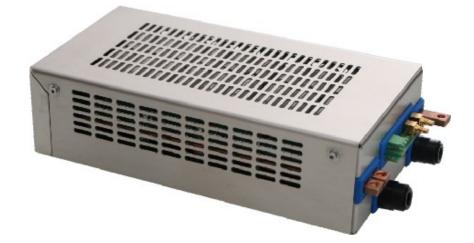

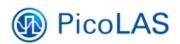

PicoLAS GmbH Burgstr. 20 52146 Würselen

 Phone:
 +49 2405 64594 60

 Fax:
 +49 2405 64594 61

 Email:
 info@picolas.de

 Web:
 www.picolas.de

## **Table of Contents**

| How to get started       | . 5 |
|--------------------------|-----|
| Laser Module             |     |
| Status LEDs              |     |
| Absolute Maximum Ratings |     |
|                          |     |

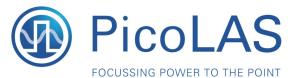

Rev. 2103

## LDP-CW 250-40

Driver for Laser Diode Stacks (10 kW)

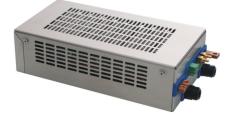

- Fast analog modulation
- High efficiency
- Compact design: 5 W / cm<sup>3</sup>
- Isolated control interface

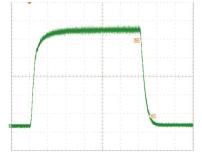

#### **Product Description**

The LDP-CW 250-40 is a very efficient and compact driver for high power laser diodes and is available in two different versions: Standard and fast modulated (F). Both versions deliver a max. output voltage of 40 V with a current of up to 250 A. This 10 kW driver has an exceptional compact design leading to excellent power density of 5 W/cm<sup>3</sup> and a high efficiency of up to 94 %.

The standard version features a very low current ripple of <0.8 %, minimal overshoot of <3 % with a maximum modulation frequency of 1 kHz. The F version increases the maximum modulation frequency to 50 kHz (-3 dB) with a pulse rise time of <20  $\mu$ s, while keeping the maximum overshoot below 3 %.

### **Technical Data\***

| Output current              | 10 A 250 A (300 A peak)     |  |  |
|-----------------------------|-----------------------------|--|--|
| Compliance voltage          | 10 V 40 V                   |  |  |
| Efficiency                  | > 91 % @ 12 V, > 40 A       |  |  |
| Current ripple              | < 2.8 % (measured at 250 A) |  |  |
| Current overshoot           | < 3.0 % (measured at 250 A) |  |  |
| Analog modulation           | 0 50 kHz                    |  |  |
| Modulation voltage          | 03V (10 mV/A)               |  |  |
| Current monitor             | 03V (10 mV/A)               |  |  |
| Current rise time           | < 20 µs                     |  |  |
| Current fall time           | < 20 µs                     |  |  |
| Supply voltage power stage  | 20 56 V, typ. 48 V          |  |  |
| Supply voltage control      | 18 25 V, typ. 48 V          |  |  |
| stage                       |                             |  |  |
| Losses                      | 280 W @ 12 V/250 A          |  |  |
| Cooling                     | Water max. 45 °C            |  |  |
| Power connection            | Bus bars 5 x 10 mm          |  |  |
| Control (18 V 60 V / 6 W)   | Phoenix RM5.08              |  |  |
| Modulation, current Monitor | SMC                         |  |  |
| Dimensions in mm            | 310 x 110 x 60              |  |  |
| Weight                      | 2.5 kg                      |  |  |

\* Specifications measured with a fast recovery diode instead of a laser diode and measured at a supply voltage of 24 V. Technical data is preliminary and subject to change without further notice.

PicoLAS GmbH Burgstr. 2 52146 Würselen Germany

Phone: +49 (0)2405 64594 60 Fax: +49 (0)2405 64594 61 E-mail: sales@picolas.de Web: www.picolas.de

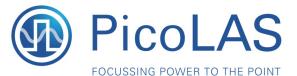

Rev. 2103

# LDP-CW 250-40 F

Driver for Laser Diode Stacks (10 kW)

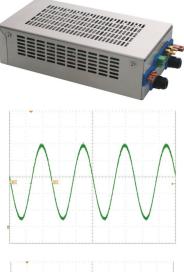

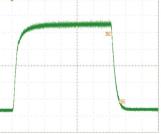

### **Product Description**

The LDP-CW 250-40 is a very efficient and compact driver for high power laser diodes and is available in two different versions: Standard and fast modulated (F). Both versions deliver a max. output voltage of 40 V with a current of up to 250 A. This 10 kW driver has an exceptional compact design leading to excellent power density of 5 W/cm<sup>3</sup> and a high efficiency of up to 94 %.

The standard version features a very low current ripple of <0.8 %, minimal overshoot of <3 % with a maximum modulation frequency of 1 kHz. The F version increases the maximum modulation frequency to 50 kHz (-3 dB) with a pulse rise time of <20  $\mu$ s, while keeping the maximum overshoot below 3 %.

- Fast analog modulation
- High efficiency
- Compact design: 5 W / cm<sup>3</sup>
- Isolated control interface

### **Technical Data\***

| Output current<br>Compliance voltage<br>Efficiency<br>Current ripple<br>Current overshoot<br>Analog modulation<br>Modulation voltage<br>Current monitor<br>Current rise time<br>Current fall time<br>Supply voltage power stage<br>Supply voltage control<br>stage<br>Losses<br>Cooling<br>Power connection | 10 A 250 A (300 A peak)<br>10 V 40 V<br>> 96 % @ 12 V, > 40 A**<br>< 0.8 % (measured at 250 A)<br>< 3.0 % (measured at 250 A)<br>0 50 kHz<br>0 3 V (10 mV/A)<br>0 3 V (10 mV/A)<br>< 50 µs**<br>< 50 µs**<br>20 56 V, typ. 48 V<br>18 25 V, typ. 48 V<br>280 W @ 12 V / 250 A<br>Water max. 45 °C<br>Bus bars 5 x 10 mm |
|----------------------------------------------------------------------------------------------------|----------------------------------------------------------------------------------------------------|
|                                                                                                    |                                                                                                    |
| Supply voltage power stage                                                                                                    | 20 56 V, typ. 48 V                                                                                                    |
| Supply voltage control                                                                                                    | 18 25 V, typ. 48 V                                                                                                    |
| stage                                                                                                    |                                                                                                    |
| Losses                                                                                                    | 280 W @ 12 V / 250 A                                                                                                    |
| Cooling                                                                                                    | Water max. 45 °C                                                                                                    |
| Power connection                                                                                                    | Bus bars 5 x 10 mm                                                                                                    |
| Control (18 V 60 V / 6 W)                                                                                                    | Phoenix RM5.08                                                                                                    |
| Modulation, current Monitor                                                                                                    | SMC                                                                                                    |
| Dimensions in mm                                                                                                    | 310 x 110 x 60                                                                                                    |
| Weight                                                                                                    | 2.5 kg                                                                                                    |

\* Specifications measured with a fast recovery diode instead of a laser diode and measured at a supply voltage of 24 V. Technical data is preliminary and subject to change without further notice.
\* Can be lower depending on set up.

PicoLAS GmbH Burgstr. 2 52146 Würselen Germany

Phone: +49 (0)2405 64594 60 Fax: +49 (0)2405 64594 61 E-mail: sales@picolas.de Web: www.picolas.de

# How to get started

| Step | What to do                                                                   | Check                                                                             |  |  |
|------|------------------------------------------------------------------------------|-----------------------------------------------------------------------------------|--|--|
| 1    | Unpack your device                                                           |                                                                                   |  |  |
| 2    | Connect a load (for example a dummy load or your laser diode) to the output. | Check for correct polarity                                                        |  |  |
| 3    | Connect the water cooling                                                    | See details for temperature and flow rate                                         |  |  |
| 4    | Connect the power supply for the control stage (18 50 V DC)                  | Check for correct polarity                                                        |  |  |
| 5    | Connect the power supply for the power stage (48 V DC)                       | Check for correct polarity                                                        |  |  |
| 6    | Connect the input signal for the current setpoint                            | Signal generator should be off or set to 0 V                                      |  |  |
| 7    | Turn on the water cooling                                                    | Check for leaks and sufficient water flow                                         |  |  |
| 8    | Turn on the supply for the control stage                                     | Check if all five LEDs turn on (green). If not stop and check the previous steps. |  |  |
| 9    | Turn on the supply for the power stage                                       |                                                                                   |  |  |
| 10   | Apply current setpoint (0 2.5 V)                                             | Current can be checked with the<br>current monitor and an<br>oscilloscope         |  |  |
| 11   | <b>Shutdown sequence:</b><br>Set current setpoint to 0 V                     |                                                                                   |  |  |
| 11   | Turn off supply of the power stage                                           | Wait for 3 secs                                                                   |  |  |
| 11   | Turn off supply of the control stage                                         |                                                                                   |  |  |
| 11   | Turn off water cooling                                                       |                                                                                   |  |  |

## Laser Module

It is highly recommended to use galvanic isolated I/Os for "I\_soll", the current monitor "I\_ist" and a 24 V power supply, when operating several laser modules in parallel. Otherwise, unwanted ground loops will occur and lead to a shift of the reference ground for the control signals. In the worst case, the laser module and/or the laser diode can be damaged.

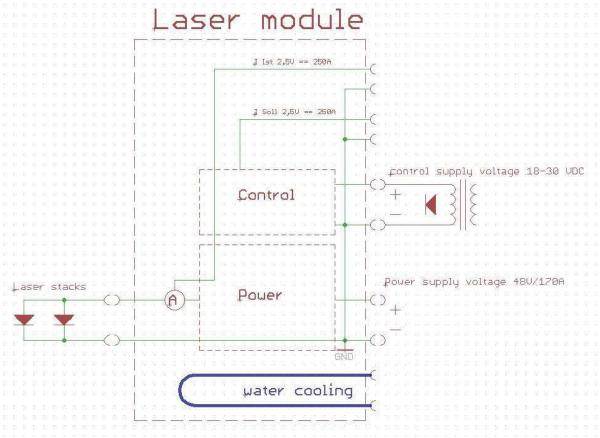

Figure 1: Laser module with all interfaces

## **Description of the Connectors**

| Name                                               | Connector Type                                                                 | Electrical<br>Specification                                                                                                    | Description                                                                                    |
|----------------------------------------------------|--------------------------------------------------------------------------------|----------------------------------------------------------------------------------------------------|------------------------------------------------------------------------------------------------|
| I_Soll                                             | SMC                                                                            | $\begin{array}{l} 0 2,5 V (0 250 A) \\ R_{I} = 5k\Omega \text{ standard} \\ R_{I} = 10 k\Omega \text{ F-Version} \\ 0 50 \text{ kHz} (-3 \text{ dB}) \end{array}$ | Input of the current setpoint for<br>the laser (relation of the GND of<br>the control voltage) |
| I_Ist                                              | SMC                                                                            | $ \begin{array}{c} 0 2.5 V (0 250 A) \\ R_{I} = 1 k\Omega \\ 0 50 \text{ kHz} (-3 \text{ dB}) \end{array} $                                                       | Output of the actual current of the<br>laser (relation of the GND of the<br>control voltage)   |
| Power supply for<br>the control stage              | Connector:<br>Würth 69131251000<br>Possible counterpart:<br>Würth 691351500002 | 18 50 V / 6 W typ.                                                                                                    | Supply voltage of the controller<br>(must be galvanic isolated)                                |
| Power voltage +                                    | Power rail: Copper 5x10 mm<br>Screw connector M5                               |                                                                                                    | Supply voltage for power stage                                                                 |
| Power voltage -                                    | Power rail: Copper 5x10 mm<br>Screw connector M5                               |                                                                                                    | Supply voltage for power stage                                                                 |
| Laser +                                            | Power rail: Copper 5x10 mm<br>Screw connector M5                               |                                                                                                    | Supply voltage for power stage                                                                 |
| Laser -                                            | Power rail: Copper 5x10 mm<br>Screw connector M5                               |                                                                                                    | Supply voltage for power stage                                                                 |
| Cooling water<br>input / output<br>Cooling channel | Plastic tube with 8 mm<br>(outer diameter)Aluminium, coolant needs to co       | Throughput:<br>2 - 6 l/min<br>ontain appropriate                                                                                                    | Cooling of the module                                                                          |
| Max. temp. of the power rail                       | corrosion protection<br>50 °C                                                  |                                                                                                    |                                                                                                |
| Max. water temp                                    | 40 °C                                                                          |                                                                                                    |                                                                                                |

#### Table 1: Description of the connectors

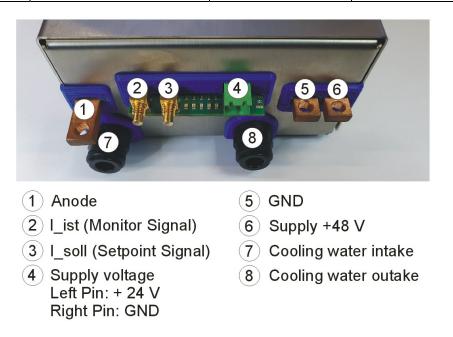

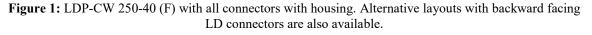

## Status LEDs

The driver features five status LEDs. These are located between the I\_Soll and the voltage supply for the controller connector as shown in figure 3. As soon as the 24 V supply voltage for the controller is turned on, all LEDs should be illuminated. If not:

- All LEDs are off: Please check the supply voltage
- One or more LEDs are off: Please contact PicoLAS GmbH or your distributor

## **Absolute Maximum Ratings**

Do not exceed the ratings in the datasheet.

There is no overcurrent protection!

There is no overtemperature protection!

Setting the current value outside of the specification will damage the module.

(For instance: 3V @, "I\_soll" input, sets module output current value to 300 A. The overcurrent leads to overheating and destruction of the module.